**ZDuplex Crack Free Registration Code Download [32|64bit] (Latest)**

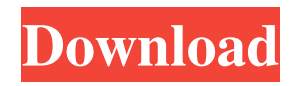

# **ZDuplex Crack Free Download**

ZDuplex Product Key is a cross-platform library for providing duplex networking access to local, intranet, and internet servers. We chose ZDuplex Full Crack as our framework for several reasons, the most important of which are: There is a lot of overhead when dynamically opening ports on a new interface. This is solved with ZDuplex by using ZDuplex's clever implementation of the dynamically allocated domain socket and dynamic port allocation. Another problem with duplex connections is that of supplying the right data into each peer's side. ZDuplex solves this problem by using a stateful communication protocol that passes messages between the two servers. ZDuplex Includes: Network daemon - allows creation of both client and server sockets, and also manages their data transmission. Supports the following operating systems: Linux (including Cygwin), FreeBSD, Darwin (OS X), OpenBSD, and Windows. Connection manager - implements a stateful communication protocol that persists until a socket is closed. Allows the creation of both client and server Sockets. Allows the creation of both client and server Sockets. Does not require a domain socket or HTTP server. HTTP server (web-server) - Allows for a persistent connection. Supports HTTP GET, POST, HEAD, PUT and DELETE. Allows for a persistent connection. Supports HTTP GET, POST, HEAD, PUT and DELETE. File transfer client - allows the passing of information to and from one application/program to another. Allows the passing of information to and from one application/program to another. Designed to be used with ZDuplex's HTTP server. Network server - Sends information from a client to another, as well as receiving information from a client. Sends information from a client to another, as well as receiving information from a client. DNS server - A dynamic DNS server that resolves a host's address to an IP address automatically when the client connects. A dynamic DNS server that resolves a host's address to an IP address automatically when the client connects. Web server - A web server for hypertext documents. Allows for a persistent connection. It can be used as a web server, or you can connect it to an existing TCP/IP server. Supports HTTP GET, POST, HEAD, PUT and DELETE. Uses HTTP GET, POST, HEAD, PUT and DELETE. HTTP client - Allows for a persistent connection. It can be used to connect to a HTTP server or

#### **ZDuplex Crack+ Product Key Free Download X64**

ZDuplex Cracked Accounts is a fully-featured set of solutions that provides developers with tools that allow them to easily create an application or even a program that can establish and maintain the state of the 2-way communication channels between certain entities. The system's components allow you to create new or modify existing TCP/IP connections, create TCP/IP servers, select the correct class of input/output devices, manage network connections and listen for incoming messages. ZDuplex Features: The most important functions provided by ZDuplex are as follows: Components allow user creation and modification of new or modify existing TCP/IP connections Client/Server (two-way communication) Network components Network Connection components System configuration components System components Custom messages components Input components (mapping to input messages) Output components (mapping to output messages) Components simulation/reconnection components Application Configuration components (allows for extending the functionality of the framework via the use of Extension interfaces. Allows the user to further customize the ZDuplex components by defining extensions that are not covered by the framework. ZDuplex Pros & Cons Pros: Cons: Pros: Cons: Pros: Pros: ZDuplex FAQ What are the main features of ZDuplex? Can you list the most important ones of ZDuplex? ZDuplex will allow you to create the necessary applications to implement a real-time communication that will provide you with many useful features, such as: Creating and editing new connections Creating and editing existing connections Managing the incoming and outgoing stream of communications for each entity Configuring the options that will be used by the components Creating new connections of TCP/IP Using TCP/IP to connect to the network and manage the connection with the network Using TCP/IP to create new connections Using the stack to create and edit TCP/IP connections Creating TCP/IP servers Using TCP/IP for your applications Create dynamic servers for your application Using the components to implement your applications The components are intended to be used in the following ways: Understand the creation of different types of dynamic applications Testing your applications Create your own applications with useful functions ZDuplex Client & Server What can I do using ZDuplex's client or server component? Can I create and edit existing TCP/IP connections? Yes. You can 09e8f5149f

# **ZDuplex Crack + With Key Download**

ZDuplex is a set of flexible communication libraries that were designed to work together with any Windows application. Both the libraries and the framework are modular in nature, which makes developing apps possible without even knowing how the APIs are implemented. There are three main communication components: ZDuplex - an abstraction layer on top of the Windows kernel layer ZDuplexCol - a high-speed and reliable client-server protocol ZDuplex.Objects - an in-memory communication library Features: Windows/NT/2K/XP/2003/2008 support Dynamic connection and UDP communication Ability to run TCP/IP commands from within the application Compatible with most popular APIs Codecs support Simultaneous/concurrent outgoing and incoming streams Easy API integration Windows Server 2003/2008 support 2k/XP/2003: Windows Service based on the NT Kernel APIs Win 2K/XP/2003/Vista: Communication service based on the Windows Service APIs Apache Tomcat Support How to install the ZDuplex SDK? To be able to use the ZDuplex SDK you need to have installed the ZDuplex project on your development machine. To install the ZDuplex SDK we recommend the following options: ZDuplex SDK - a set of useful binary libraries ZDuplex Command Line Interface (CLI) - a set of tools that you can use to build, compile, run and debug ZDuplex Applications ZDuplex Studio IDE - a C# based implementation of the ZDuplex SDK that makes developing ZDuplex Applications a lot easier. Or you can download one of the following packages: ZDuplex SDK - a set of useful binary libraries ZDuplex Command Line Interface (CLI) - a set of tools that you can use to build, compile, run and debug ZDuplex Applications ZDuplex Studio IDE - a C# based implementation of the ZDuplex SDK that makes developing ZDuplex Applications a lot easier. Optionally, you can install the following packages to have the following tools and functionality: ZDuplex SDK - a set of useful binary libraries ZDuplex Command Line Interface (CLI) - a set of tools that you can use

#### **What's New in the?**

It is a TCP/IP protocol implementation using the raw socket, which allows you to fully control the network protocol, the user interface, and how messages should be transmitted through the network. The main features of ZDuplex are: \*Convenient to work with ZDuplex, the source code is based on C, but you can also use other programming languages such as Python and Visual Basic. \*Integration of the OSI layers using raw sockets. \*Use of user interface through widgets that allow the user to control the application, such as buttons, drop-down lists, toggles, etc. \*Support for all the features of the network protocols, such as IP, UDP, etc. \*Use of binary modems and serial connections. \*Network support. \*Samples: There are several sample projects available for ZDuplex, such as the server with VB.NET that provides a user interface to send and receive packets, the server with Visual Basic 6 and C# that sends a greeting message to a server and receives a reply message, the client with C# that sends and receives data on the network, the client with C# that implements the characteristics of an OSI protocol stack, and the client with VB.NET that sends a multi-line message. Hi all, I have installed lite package of php on my windows server 2008 and now when i try to access to my website, it gives me an error for php5.dll. I used the sample code, and now i dont know what to do. Please help me. Hi! Is there a reason why the latest version of the PHP framework (v3) is not compatible with PHP4? I have the lite package of php4 installed on the server as well, and so I'm missing almost all of the functionality of v3. So, can I use Zend\_Framework\_PHP4 and Zend\_Framework\_PHP5 together? Or do I have to use two different installations of Zend? Thanks! Awesome! I am running XAMPP on Windows, and I have been using Zend\_Framework\_PHP5 for development. Unfortunately, my client does not want to install VB.NET, so I need a good alternative to Zend Framework PHP4. I

### **System Requirements:**

Connectivity: ADSL + Broadband Internet connection Disc version for PC: OS Windows XP/Vista/7 (64-bit) Processor: 2.0 GHz or higher Memory: 1024 MB RAM (1000 MB recommended) Graphics: 256 MB (1024 MB recommended) Hard Disk: 4.0 GB free space (256 MB recommended) Disc version for MAC: OS MAC 10.7 or later 2

<https://www.raven-guard.info/tms-aero-controls-pack-crack-for-windows-2022-latest/> <https://horzzes.com/composer-crack-serial-key-free-download/> <https://library.big-bee.net/portal/checklists/checklist.php?clid=3478> <http://kramart.com/softplus-autorun-creator-crack-serial-number-full-torrent-3264bit/> <https://ruppnonakeri.wixsite.com/mansacamar/post/universal-automatic-currency-converter-1-9-3-440-crack-april-2022> https://rakyatmaluku.id/upload/files/2022/06/u1caZFw4uOx9R6deOGtg\_08\_fca430a2f6aee15808df303c865b6e71\_file.pdf [https://www.coursesuggest.com/wp-content/uploads/2022/06/DynamicBreaks\\_Radio.pdf](https://www.coursesuggest.com/wp-content/uploads/2022/06/DynamicBreaks_Radio.pdf) <https://bnbeasy.it/?p=5095> <https://defisociety.com/free-webm-to-mp4-converter-crack-full-product-key-mac-win/> <https://vogblog.wales/wp-content/uploads/2022/06/dawrand.pdf> [https://lockdownfactor.com/wp-content/uploads/2022/06/Virtual\\_Router\\_License\\_Key\\_Full.pdf](https://lockdownfactor.com/wp-content/uploads/2022/06/Virtual_Router_License_Key_Full.pdf) <https://www.smc-sheeva-marketing-co-ltd.com/advert/dvkit-portable-crack-free-download/> [https://hanna-kash.ru/wp-content/uploads/2022/06/network\\_configuration\\_tool.pdf](https://hanna-kash.ru/wp-content/uploads/2022/06/network_configuration_tool.pdf) <https://dsdp.site/it/?p=2746> <https://brandyallen.com/2022/06/08/keasby-crack-free-download-mac-win/> <https://puntorojoec.com/wp-content/uploads/2022/06/coungrah.pdf> <http://versiis.com/?p=6193> [https://rakyatmaluku.id/upload/files/2022/06/9l1zqlqEd2bMXJxHMrFm\\_08\\_bbc4281865c4ddfb136f0bb7fe168ba9\\_file.pdf](https://rakyatmaluku.id/upload/files/2022/06/9l1zqlqEd2bMXJxHMrFm_08_bbc4281865c4ddfb136f0bb7fe168ba9_file.pdf)

<https://sjbparishnaacp.org/2022/06/07/water-symphony-river-crack-with-key-3264bit/>

<https://asu-bali.jp/wp-content/uploads/2022/06/jamtake.pdf>